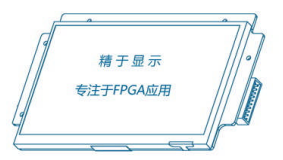

# <span id="page-0-0"></span>**12.1** 寸串口液晶显示模组使用说明书

**M121S65-SL**

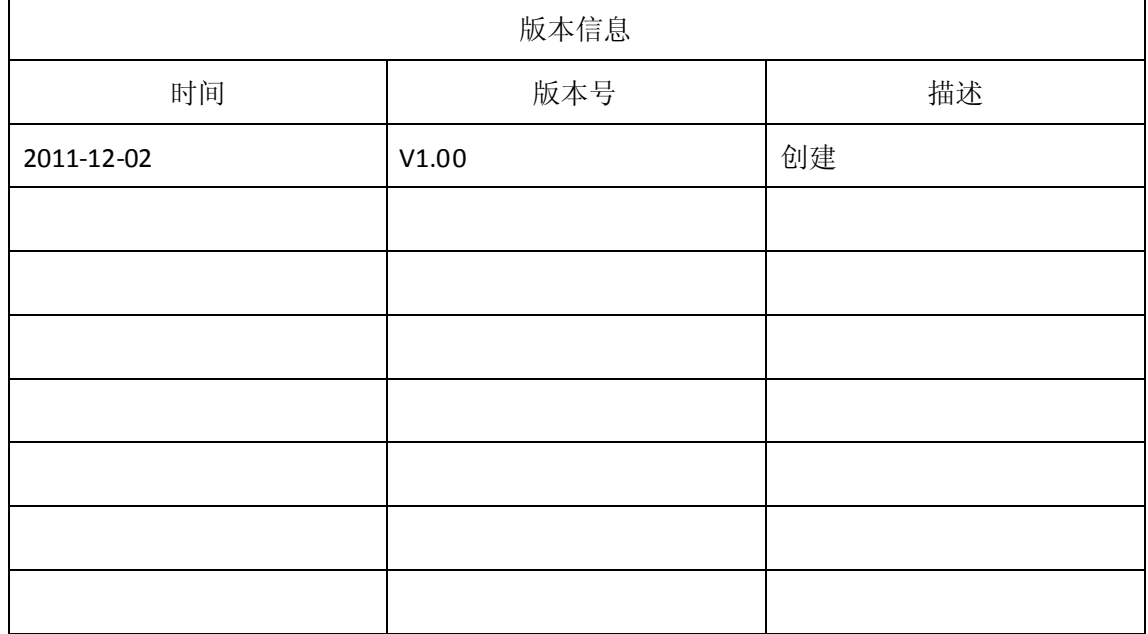

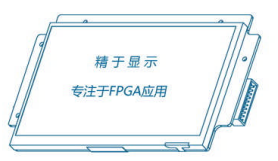

#### 目录

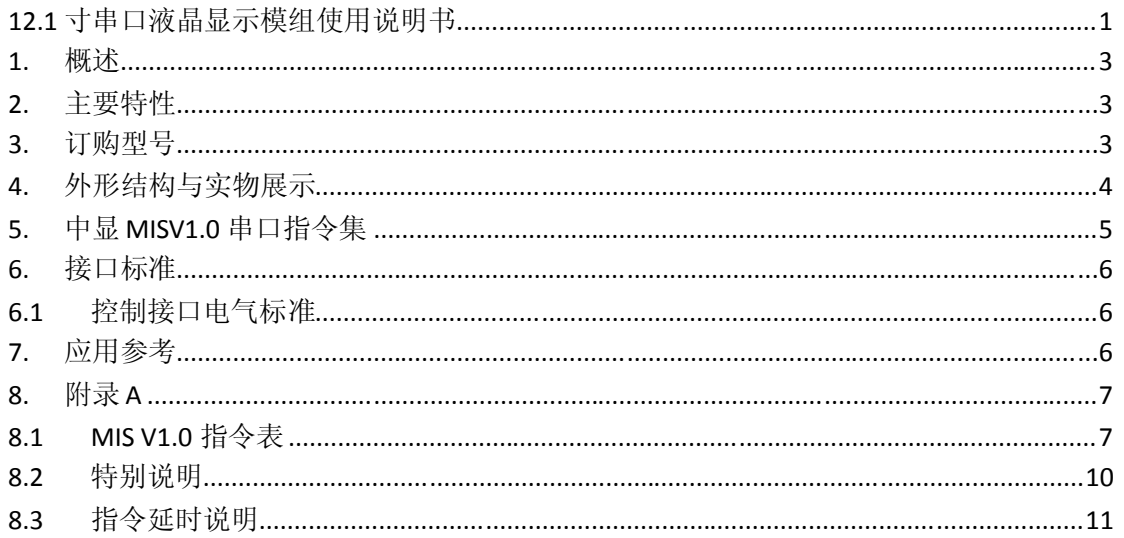

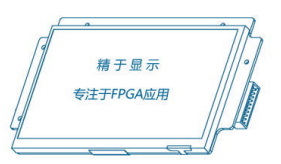

### **12.1** 寸串口液晶显示模组使用说明书

### <span id="page-2-0"></span>**1.** 概述

12.1 寸串口液晶显示模组为 中显信息科技有限公司独立研发生产的 包含图片、字符 叠加以及各类常用波形、曲线等绘图指令的显示解决方案。该模块目前已量产,广泛应用在 医疗、工控、消费电子等行业中。

### **2.** 主要特性

- 颜色数:65536 色, 颜色格式:RGB 565 格式
- **●** 标准串口通讯, 默认波特率 9600bps, 向上向下可调
- 自带用户 FLASH 存储器, 可存储满屏图像最多 37 张, 任意大小的小图最多 192 张
- 灵活分配存储空间,独创小图存储与任意位置显示功能,无需在大图上做剪裁
- **●** 高速显示,单片机发送指令切换一幅全屏显示图片仅需约 109ms
- 自带用户字库,标配 16x16、32x32、64x64 国标一级字库,用户可修改
- 高分辨率、高亮度、高对比度, LED 背光, 宽视角 80/65/80/80, 性价比最优!

#### **3.** 订购型号

M121S65-SL 模组不同配置的产品订购型号如表 1 所示。

|               | 基本功能                                                                   | 差异功能  |     |              |                                 |         |
|---------------|------------------------------------------------------------------------|-------|-----|--------------|---------------------------------|---------|
| 订购型号          |                                                                        | 触摸屏   | 亮度  | 功耗           | 温度                              | 湿度      |
| S121SVH01     | 液晶尺寸: 12.1寸<br>分 辨 率: 800*600                                          |       |     |              |                                 |         |
|               | 控制接口: 串口                                                               | 无     | 350 | $\langle 2w$ | $-20^{\circ}$ C $\degree$ 70 °C | 10%-90% |
|               | 显示色彩: 65K 色<br>对比度: 800:1                                              |       |     |              |                                 |         |
| $S121SWH01-T$ | 液晶尺寸: 12.1寸<br>分 辨 率: 800*600<br>控制接口: 串口<br>显示色彩: 65K 色<br>对比度: 800:1 | 四线电阻屏 | 350 | $\langle 2w$ | $-20^{\circ}$ C $\degree$ 70 °C | 10%-90% |

表 1 产品订购型号

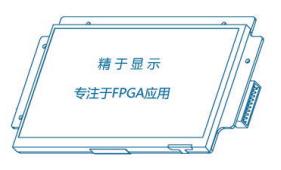

# <span id="page-3-0"></span>**4.** 外形结构与实物展示

该显示模组液晶屏的外形尺寸如图 1 所示。

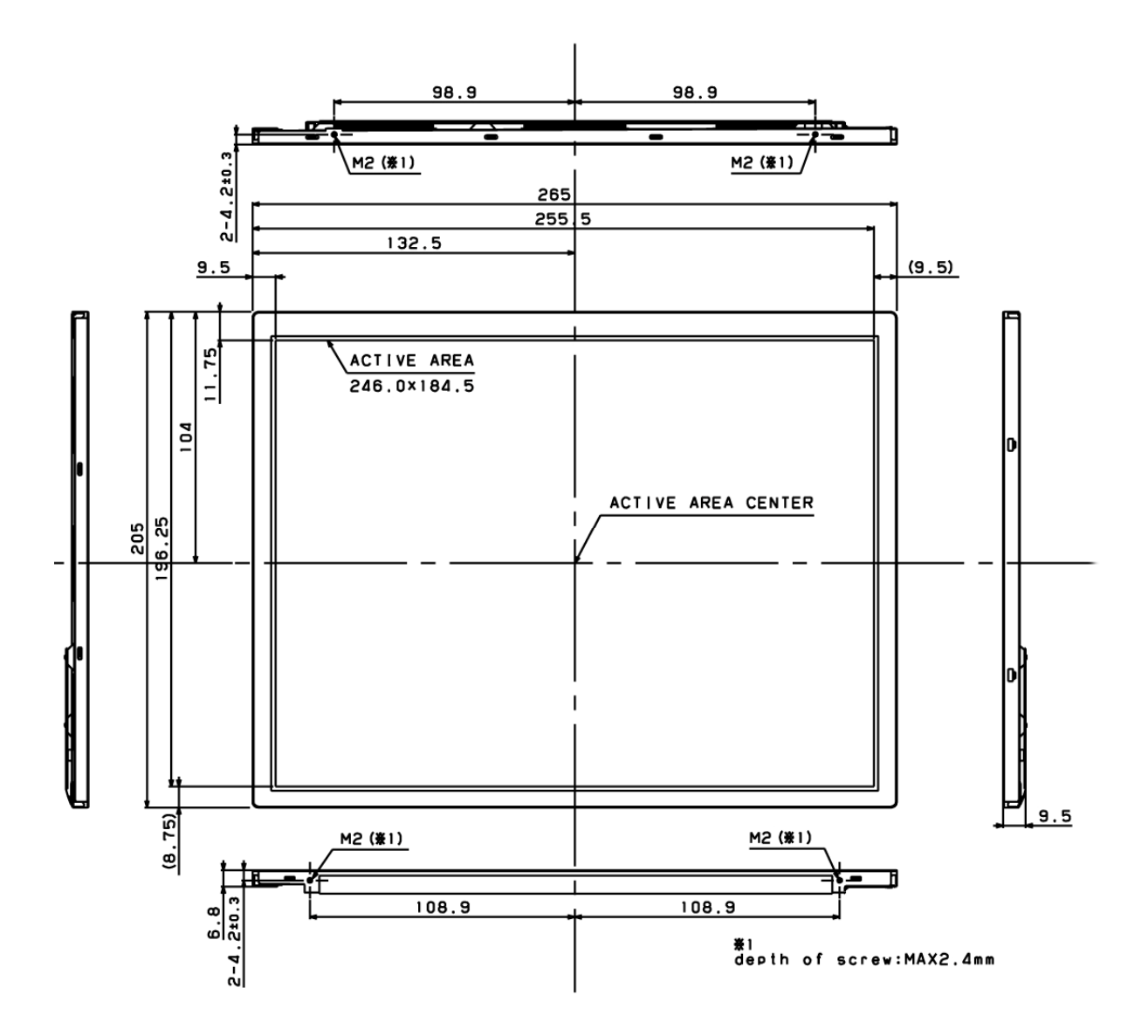

#### 图 1 液晶屏外形尺寸

该显示模组的电路板已经固定在液晶屏背面,其结构尺寸如图 2 所示。

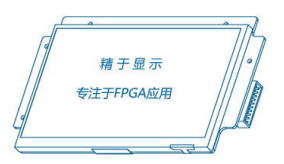

<span id="page-4-0"></span>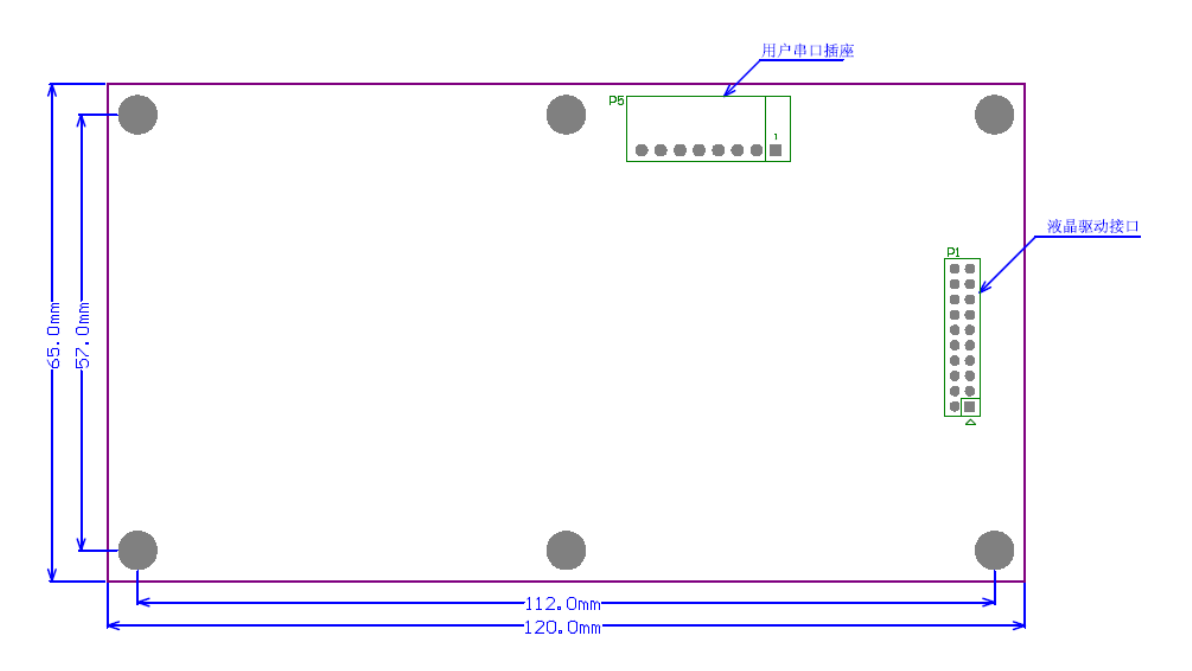

图 2 电路板结构参考照片

该显示模组的显示效果参考照片如图 3 所示。

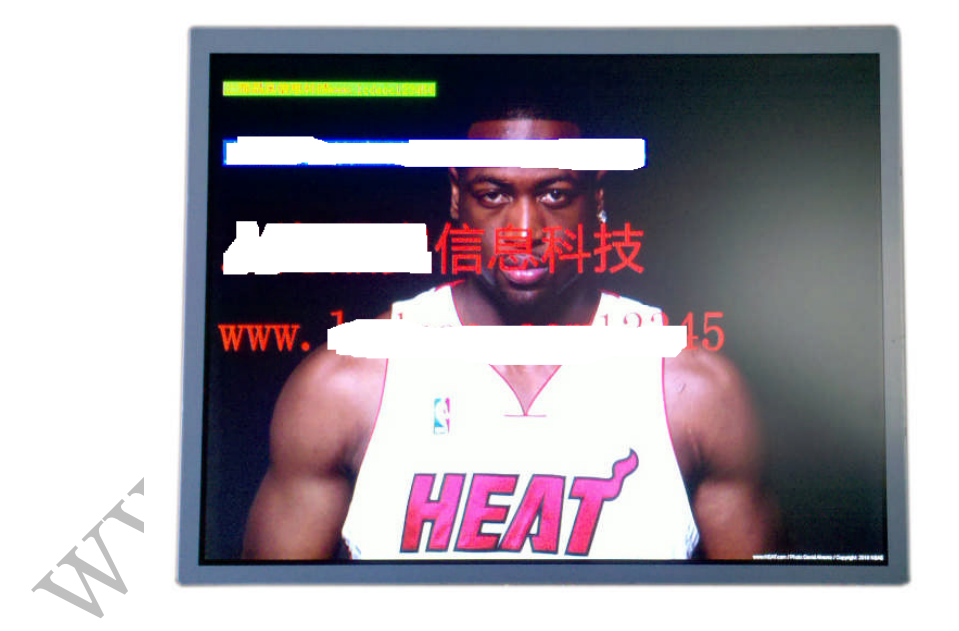

图 3 显示效果参考照片

# **5.** 中显 **MISV1.0** 串口指令集

参考附录 A。

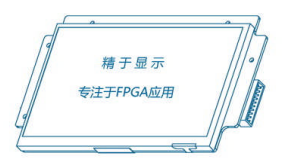

# <span id="page-5-1"></span><span id="page-5-0"></span>**6.** 接口标准

#### 6.1 控制接口电气标准

模组的控制接口(P5)引脚定义(连接器型号:molex 0022057085)如表 2 所示。单片 机等微控制器/微处理器通过此接口与模组进行通信。

| 管脚号 | 信号         | 说明           |
|-----|------------|--------------|
|     | <b>VCC</b> | 数字电源 5V 输入   |
| 2   | <b>VCC</b> | 数字电源 5V 输入   |
| 3   | NC         | 不连接          |
| 4   | TX         | RS232 标准串口输出 |
| 5   | RX         | RS232 标准串口输入 |
| 6   | RX         | RS232 标准串口输入 |
|     | <b>GND</b> | 数字地输入        |
| 8   | <b>GND</b> | 数字地输入        |

表 2 控制接口引脚定义

## **7.** 应用参考

无。

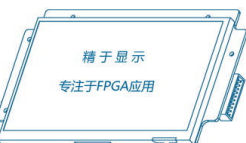

# **8.** 附录 **A**

### 8.1 MIS V1.0 指令表

<span id="page-6-1"></span><span id="page-6-0"></span>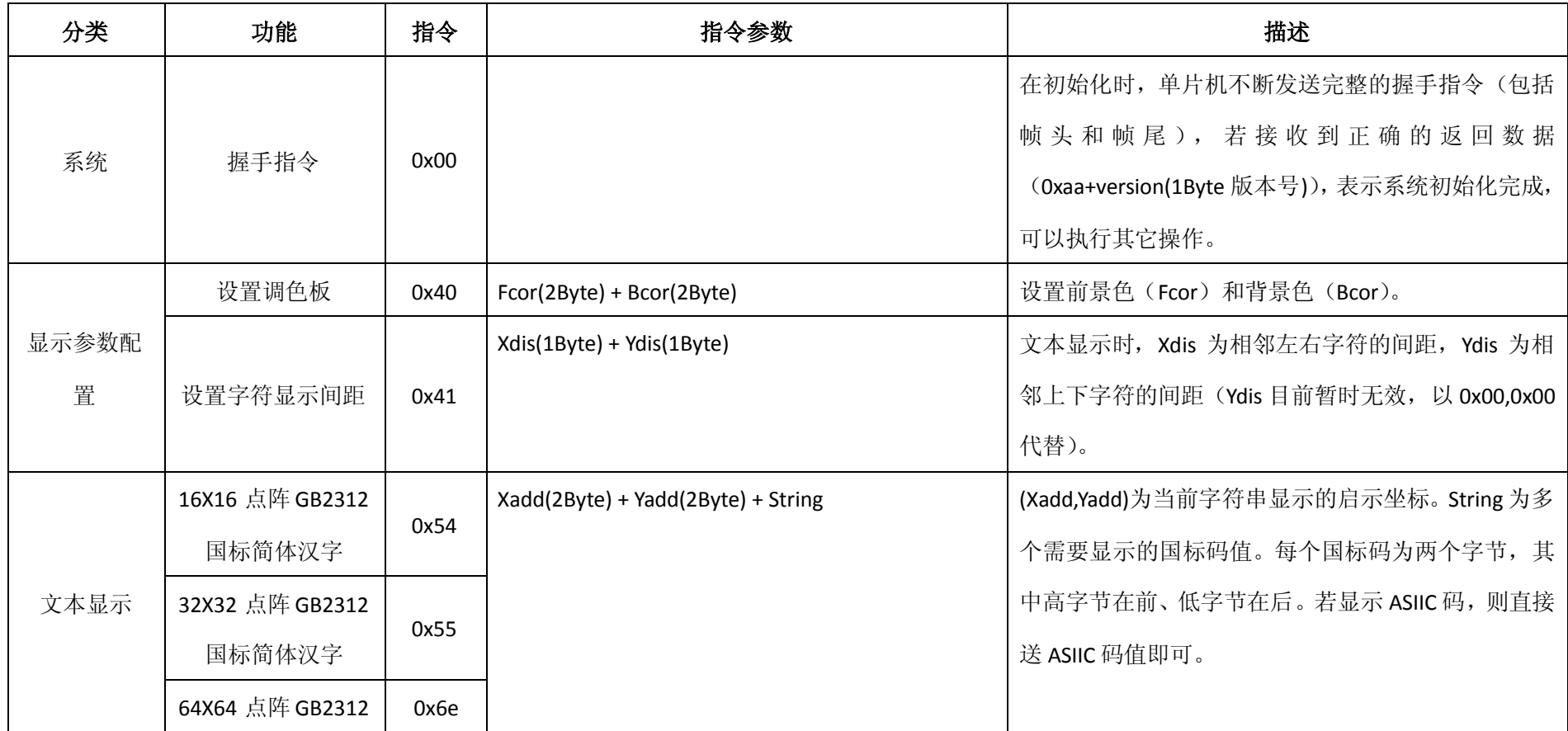

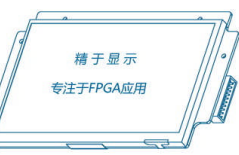

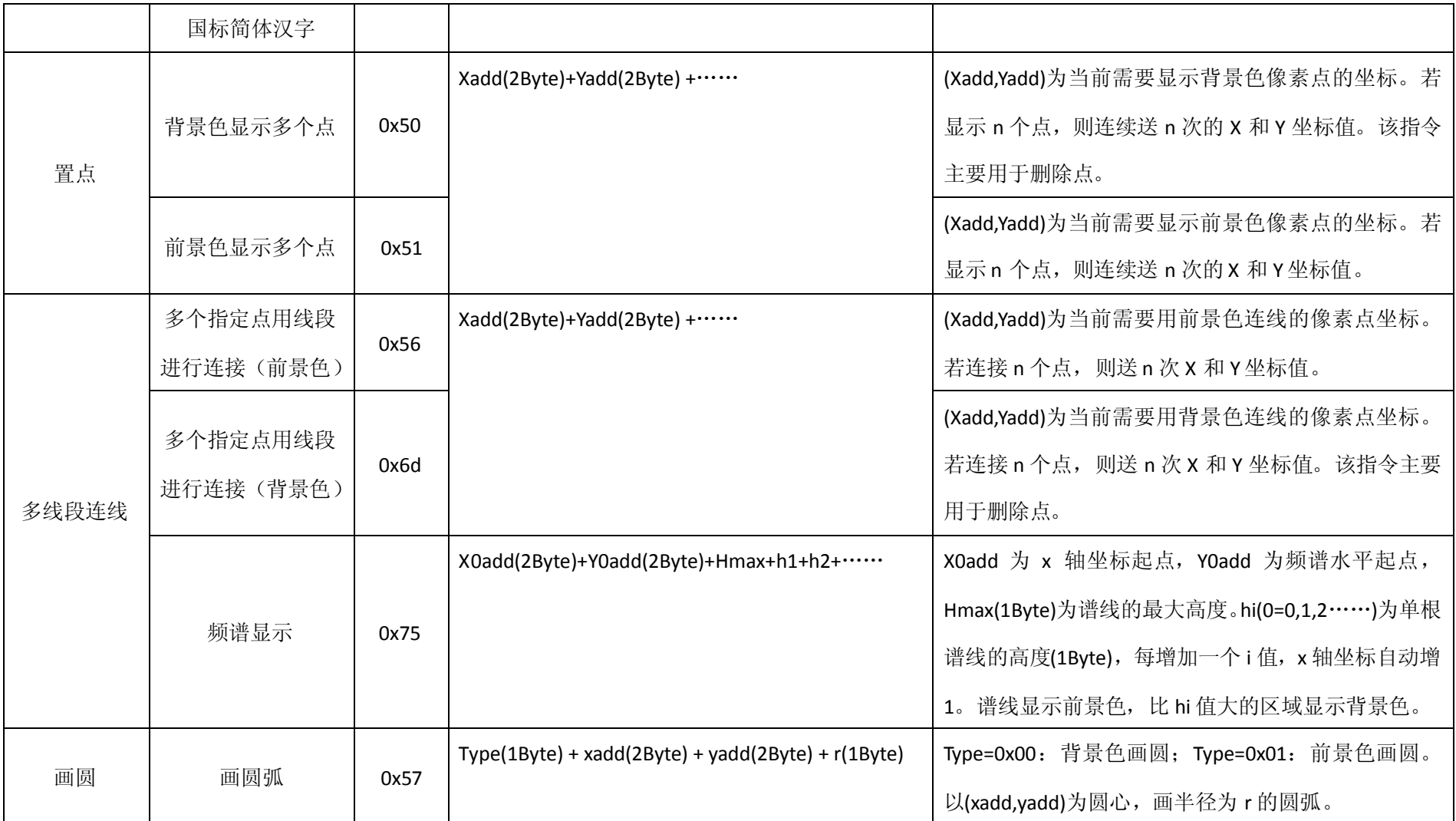

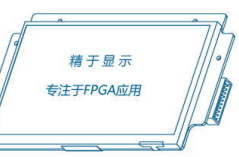

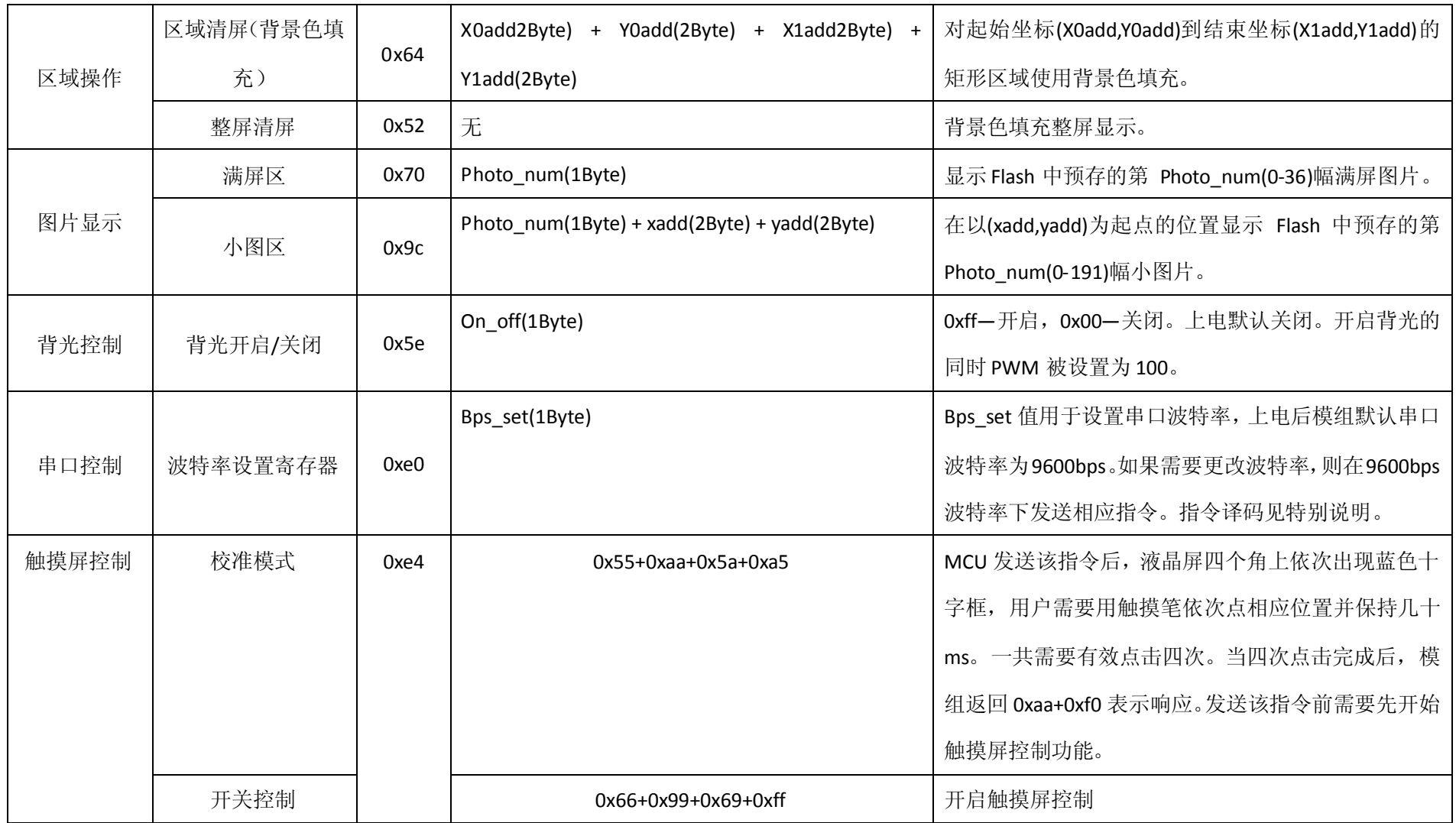

WWW.ZXLCD.COM

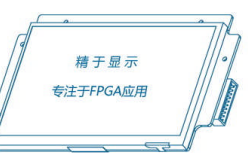

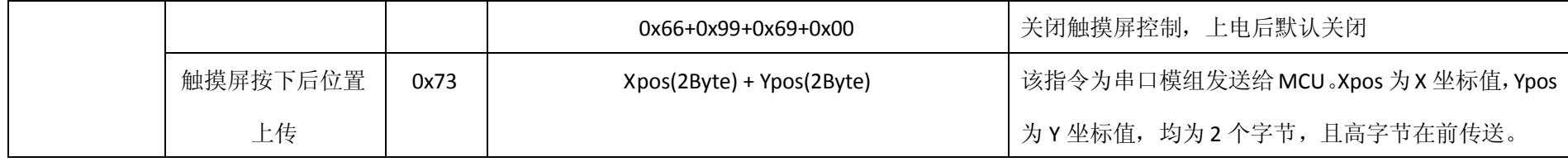

8.2 特别说明

- ① 串口波特率可调,可以稳定工作在 115200bps,上电默认为 9600bps。
- ② 帧头 0xaa, 帧尾 0xcc,0x33,0xc3,0x3c。
- ③ "文本显示"前需要设置好"显示参数配置"选项。
- ④ 模组出厂时默认烧录好 16X16/32X32/64X64 点阵 GB2312 国标简体汉字。
- ⑤ 当叠加层色彩为 0x0000 时,则当前显示图片层图像;否则,当前像素将显示叠加层数据所表示的相应色彩。
- ⑥ 控制器内部串口缓冲区为 128Byte,建议用户一次串口指令发送数据总量不要超过 128Byte。
- ⑦ 对于某些指令,如清屏指令需要耗费比较长的执行时间,用户在使用中需要在一定延时后才可再次发送其它指令。
- ⑧ 串口波特率设置指令译码(建议实际应用中波特率不要超过 115200bps,以保证系统长期正常稳定工作):

<span id="page-9-0"></span>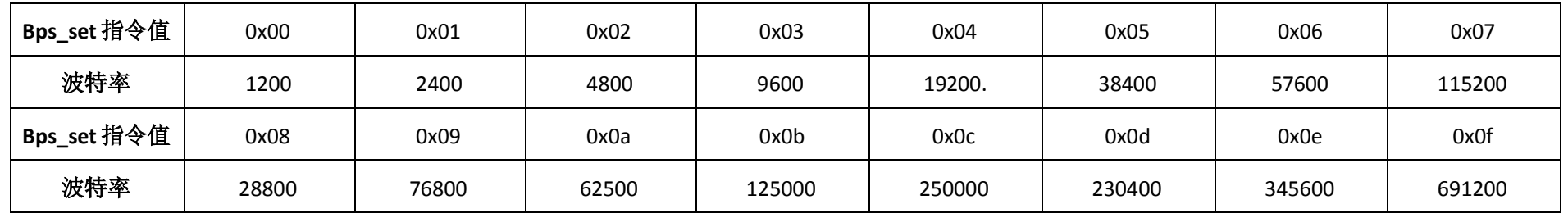

⑨ 图片区存储说明:满屏区(位号 0-36 可用),该区主要用于存储满屏(800\*600)图片。小图区(位号 0-191 可用),小图区又分为多个不同大小的图

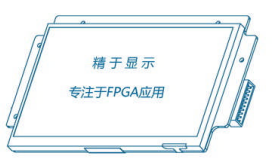

片存储块,通常建议用户根据所用图片实际大小将图片放置到对应的存储区块中,这样更有利于存储空间的利用和优化。图片存储量的计算公式为: 图片 X 分辨率\*图片 Y 分辨率\*2 (单位 Byte)。例如, 一张分辨率为 160\*30 的图片存储量为 160\*30\*2=9600Byte。

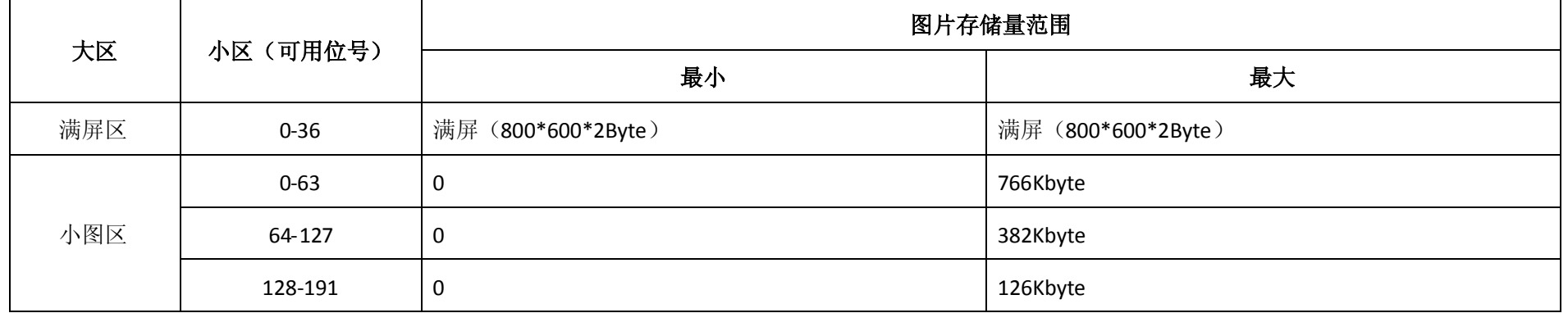

#### 8.3 指令延时说明

<span id="page-10-0"></span>由于不同的指令在串口模组内处理的时间不同,因此建议用户在发送每帧串口指令后适当的延时(部分指令不需要)。延时的长短要视指令而定,下 面对几个主要指令的延时计算方法做一些说明(未罗列的指令通常不需要延时)。

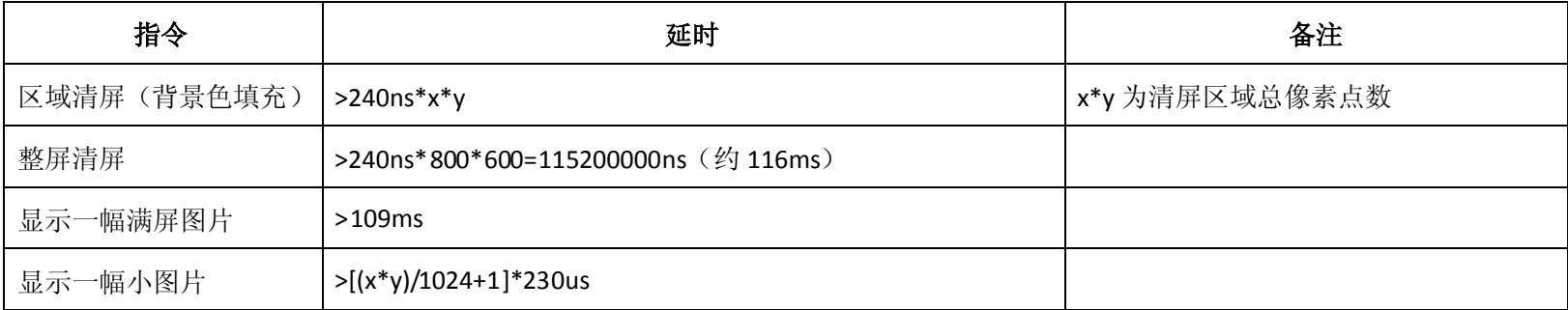